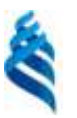

### МИНИСТЕРСТВО ОБРАЗОВАНИЯ И НАУКИ РОССИЙСКОЙ ФЕДЕРАЦИИ

Федеральное государственное автономное образовательное

учреждение высшего профессионального образования

# «**Дальневосточный федеральный университет»**

**(ДВФУ)**

### **ШКОЛА ПЕДАГОГИКИ**

Trup

**M HAYR** «СОГЛАСОВАНО» «УТВЕРЖДАЮ» Руководитель ОП Заведующая кафедрой информатики, информационных технологий и методики обучения \_\_\_\_\_\_\_\_\_\_\_\_\_\_\_\_\_\_\_\_\_\_\_\_\_ Бондаренко М.В. \_\_\_\_\_\_\_\_\_\_\_\_\_\_\_\_\_\_\_\_\_\_\_\_ Горностаева Т.Н. «18» марта 2016 г **Самира 2016** г и стандарта 2016 г и стандарта 2016 г и стандарта 2016 г и стандарта 2016 г и стандарта 2016 г и стандарта 2016 г и стандарта 2016 г и стандарта 2016 г и стандарта 2016 г и стандарта 201

# **РАБОЧАЯ ПРОГРАММА УЧЕБНОЙ ДИСЦИПЛИНЫ**

#### **«Информационные технологии в образовании»**

Направление подготовки – 44.03.05 Педагогическое образование Образовательная программа – «Иностранный язык (английский) и Иностранный язык (немецкий)» **Форма подготовки: очная**

курс 1, семестр 2 лекции – 18 час. практические занятия не предусмотрены лабораторные работы – 18 час. в том числе с использованием МАО лек 2 /лаб. 16 час. всего часов аудиторной нагрузки 36 час. в том числе с использованием МАО 18 час. самостоятельная работа – 36 час. контрольные работы (количество) не предусмотрены курсовая работа не предусмотрена зачет – 2 семестр экзамен не предусмотрен

Рабочая программа составлена в соответствии с требованиями федерального государственного образовательного стандарта высшего образования, утвержденного приказом Министерства образования и науки РФ от 09.02.2016 № 91.

Рабочая программа обсуждена на заседании кафедры информатики, информационных технологий и методики обучения, протокол № 8 от «18» марта2016 г.

Заведующая кафедрой канд.физ.-мат.наук , доцент  $\text{Cell}$  Горностаева Т.Н.<br>Составитель ст. преподаватель  $\text{Ra}$ 

Составитель ст. преподаватель  $M \sim M$  /  $\sim$  Панченко В.И.

### **Оборотная сторона титульного листа**

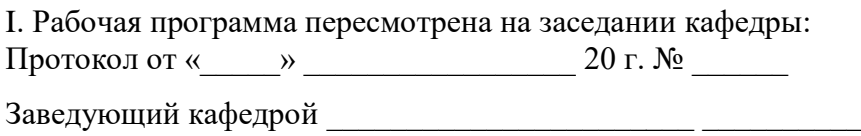

заведующии кафедрои \_\_\_<br>(подпись) (и.о. фамилия)

Изменений нет.

#### **II. Рабочая программа пересмотрена на заседании кафедры**:

Протокол от «\_\_\_\_\_» \_\_\_\_\_\_\_\_\_\_\_\_\_\_\_\_\_ 20 г. № \_\_\_\_\_\_

Заведующий кафедрой \_\_\_\_\_\_\_\_\_\_\_\_\_\_\_\_\_\_\_\_\_\_\_ \_\_\_\_\_\_\_\_\_\_\_\_\_\_\_\_\_\_ (подпись) (и.о. фамилия)

### **ABSTRACT**

**Bachelor's degree in** 44.03.05 Pedagogical Education

**Study profile** Foreign language (English) and Foreign language (German)

**Course title:** Information Technology in Education

**Basic part of Block** 2 credits

**Instructor:** Panchenko V.I., Kadeeva O.E., Falaleeva O.N.

**At the beginning of the course a student should be able to:** formed in a school course of informatics according to FGOC secondary (complete) education from 17.05.2012g № 413, paragraph 9.3:

• maturity of ideas about the role of science and ICT in modern society;

• maturity of ideas about the impact of information technology on human life in society

#### **Learningoutcomes:**

GPC-4 - Ability to professional activity according to regulations and legal standards in education.

**Course description**: the contents of the course covers the following issues: of issues related to the basic concepts in the field of information systems and technology with the principles of construction and operation of a network of pedagogy based on Web 2.0 capabilities and regulations on the use of electronic educational resources, as well as extensions that allow you to create them. The course is built on the basis of academic networking community for pupils, students, school teachers and teachers of pedagogical institutes and allows you to master not only new technologies, but also new ways of working.

### **Form of final knowledge control:**offset.

#### **Main course literature:**

1. Information technologies in professional activity: a manual for secondary vocational education / E. V. Miheeva, Moscow, ed. Academy, 2013, 379 p. Access mode <http://lib.dvfu.ru:8080/lib/item?id=chamo:691481&theme=FEFU>

2. Fadyushin S.G. Computer science and information technology: study guide / S. G. Fadyushin .- Vladivostok, ed. Far Eastern Federal University. - 2012 - 151p. Access mode:

<http://lib.dvfu.ru:8080/lib/item?id=chamo:695338&theme=FEFU>

3. Information technology in education [Electronic resource]: a tutorial / - Electron. textual data.— Stavropol: NorthCaucasusFederalUniversity, 2014. — 102 p. Access mode:<http://www.iprbookshop.ru/62937.html>- EBS "IPRbooks"

 4. Kiselev, G.M, Bochkova, R.V. Information technologies in pedagogical education: Textbook. – M .: ITK «Dashkov and K», 2013. – 308 p. FBS znanium.com SIC «INFRA-M»: Access mode:

<http://znanium.com/bookread2.php?book=415216>

5. Traynev, VA, Teplyshev, VY, Traynev, IV New information-nye communication technologies in education. – 2nd ed. – M .: ITK «Dashkov and K», 2013. – 320 p. FBS znanium.com SIC «INFRA-M»:Access mode: <http://znanium.com/bookread2.php?book=430429>

# **Аннотация к рабочей программе дисциплины «Информационные технологии в образовании»**

Рабочая программа учебной дисциплиныразработана для студентов, обучающихся по направлению 44.03.05 «Педагогическое образование» для профиля «Иностранный язык (английский) и Иностранный язык (немецкий)» (очной формы обучения) в соответствии с требованиями ФГОС ВО по данному направлению

Дисциплина «Информационные технологии в образовании» входит в базовую часть блока «Дисциплины (модули)» учебного плана и изучается в течение 2 семестра соответствующей образовательной программы. Общая трудоемкость дисциплины составляет 2 зачетные единицы (72 часа), из них 18 часов – лекции, 18 часов – лабораторные работы, 36 часов – самостоятельная работа. Содержание курса разбито на два модуля: «Социальные сервисы Веб 2.0» и «Сетевая педагогика».

**Цель** курса:

Освоение навыков использования современных информационных и коммуникационных технологий в образовательной и воспитательной деятельности образовательного учреждения.

**Задачи** курса**:**

1. Сформировать представление о возможностях второго поколения сетевых ресурсов и их использовании в образовательной практике.

2. Сформировать умения, необходимые для участия в образовательных проектах в современных сетевых средах.

3. Развить навыки работы с широко используемыми в образовании сервисами Веб 2.0.

Так как информационные технологии используются при изучении всех дисциплинах любого профиля бакалавриата, данная дисциплина практически связана со всеми изучаемыми дисциплинами, непосредственно она связана с дисциплиной «Основы математической обработки информации» и

«Методика обучения иностранному языку».

Для успешного изучения дисциплины «Информационные технологии в образовании» у обучающихся должны быть следующие предварительные компетенции, сформированные в школьном курсе информатики согласно ФГОС среднего общего (полного) образования от 17.05.2012 г. № 413, пункт 9.3:

 сформированность представлений о роли информатики и ИКТ в современном обществе;

 сформированность представлений о влиянии информационных технологий на жизнь человека в обществе.

В результате изучения данной дисциплины у обучающихся формируются следующие общепрофессиональные компетенции (элементы компетенций).

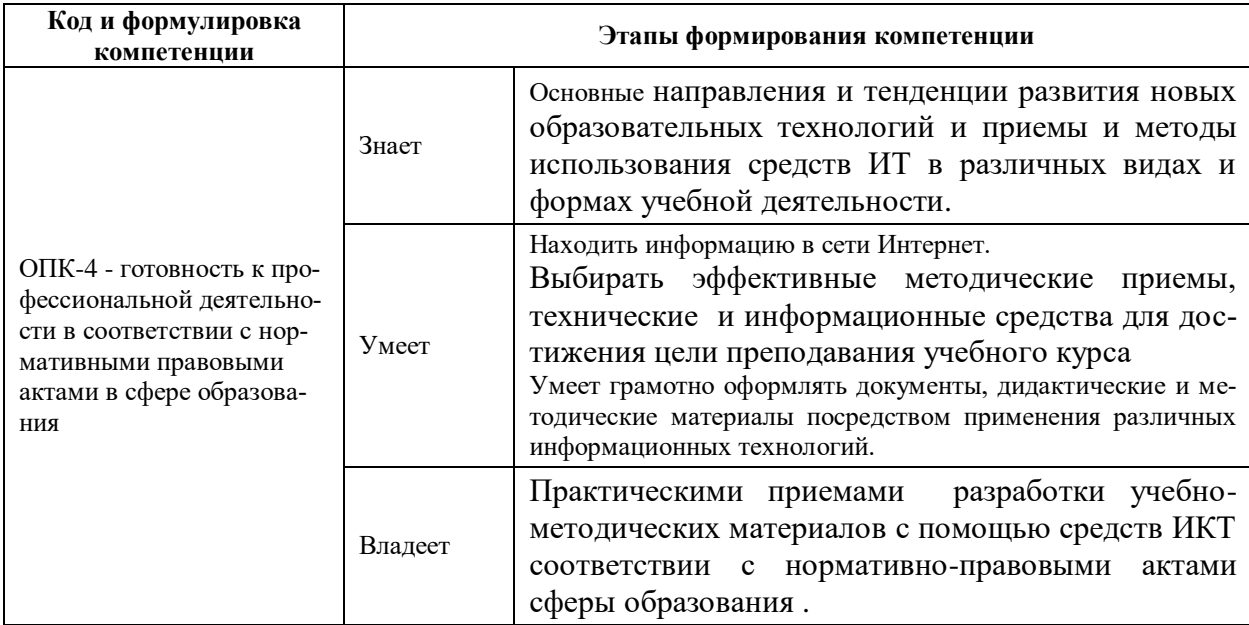

Для формирования вышеуказанных компетенций в рамках дисциплины «Информационные технологии в образовании» применяются следующие методы активного/интерактивного обучения: дискуссия, проектная работа, групповая работа взаимное обучение, взаимоконтроль и взаимооценка, презентация результатов работы.

# **I. СТРУКТУРА И СОДЕРЖАНИЕ ТЕОРЕТИЧЕСКОЙ ЧАСТИ КУРСА(18 час)**

#### **Тема 1. Современное образование и его ИТ-концепции (2 ч.)**

Вызовы современного общества и ответы на них образования. ИТконцепции современного образования.

# **Тема 2. Интерактивный характер современных информационных систем и технологий (2 ч.)**

Характеристики трех поколений веб-сервисов. Классификация социальных сервисов Веб 2.0.

#### **Тема 3. Цифровые образовательные ресурсы (2 ч.)**

Принцы и правила поиска информации в Интернете. Виды ЦОР. Критерии оценивания образовательных ресурсов

# **Тема 4. Организация единой информационно-образовательной среды учебного учреждения (2 ч.)**

Организация единой информационно-образовательной среды учебного учреждения на основе on-line ресурсов, предлагаемых Microsoft, mail.ruGroup, Google. Сервисы Google для образования (GoogleAppsforEducation).

# **Тема 5. СервисыGoogleдляобразования (GoogleAppsforEducation, 2 ч.)**

Характеристика сервисов Google для образования (GoogleAppsforEducation): диск, документы, таблицы, презентации и т.д.

# **Тема 6. Разработка оценочных материалов (теста) посредством google-форм (2ч.)**

Разработка теста посредством google-форм: типы вопросов-заданий, настройка формы, организация оценивания результатов теста, публикация теста-формы.

# **Тема 7. Применение сетевых ресурсов в образовании (2ч.)**

Знакомство с иными образовательными ресурсами, которые можно при-

менять в образовании: сервисы для хранения закладок, для создания ментальных карт, интерактивных плакатов, лент времени, дидактических материалов.

#### **Тема 8. Сетевая педагогика: основные понятия (2 ч.)**

Основные концепции, легшие в основу сетевой педагогики. Понятие «сетевое сообщество». Примеры использования сетевых сообществ в педагогической практике.

#### **Тема 9. Сетевая педагогика: сетевые образовательные проекты (2 ч)**

Сетевой вики-проект «Летописи.ру» («Время вернуться домой»). Конкурсный проект «Мой кейс Веб 2.0»

# **II. СТРУКТУРА И СОДЕРЖАНИЕ ПРАКТИЧЕСКОЙ ЧАСТИ КУРСА(18 час**)

#### **Практические занятия не предусмотрены учебным планом**

#### **Лабораторные занятия (18 час**)

До начала занятий каждому студенту создается личный аккаунт в рамках домена **soe.uspi.ru**GoogleAppsforEducation, полученного Школой педагогики ДВФУ в декабре 2014 года.

**Лабораторная работа № 1**. Регистрация в системе soe.uspi.ru и создание личной странички на сайте проекта (2 час.)

Регистрация в системе soe.uspi.ru. Настройка почтового ящика. Создание коллективного сайта проекта (на [основе шаблона\)](https://sites.google.com/a/soe.uspi.ru/sajt-proekta/) и создание личной странички на сайте проекта.

**Лабораторная работа № 2.** Планирование учебного проекта (2 час.)

**МАО**: выбор и фиксация темы проекта группы и подтем студентов. Разработка примерного плана реферата (поиска информации) (в googleдокументе).

Поиск материалов по своей теме и создание списка ссылок на ресурсы

на diigo.com.

**Лабораторная работа № 3.** Создание реферата по теме исследования (2 час.)

Разработка содержания реферата согласно разработанного плана с привлечением найденных источников (в google-документе). Форматирование и оформление реферата согласно требованиям к письменным работам. Размещение реферата на google-диске, настройка доступа к реферату, размещение ссылки на реферат на сайте проекта.

**МАО**: комментирование опубликованного реферата сокурсниками. Каждый должен прокомментировать не менее 2-х работ.

**Лабораторная работа № 4.** Создание web-статьи по теме исследования (2 час.)

Опираясь на материал, представленный в реферате, создать web-статью по теме исследования согласно указанным требованиям.

**МАО**: комментирование web-статьи сокурсниками. Каждый студент должен прокомментировать не менее 2-х работ.

**Лабораторная работа № 5.** Создание презентации по теме исследования (2 час.)

Опираясь на материал, представленный в реферате и web-статье, создать презентацию по теме исследования согласно указанным рекомендациям. Выложить презентацию в сервисах интернета и встроить в сайт проекта.

**МАО**: комментирование презентации сокурсниками. Каждый студент должен прокомментировать не менее 2-х работ.

**Лабораторная работа № 6.** Создание публикации по теме исследования (2 час.)

Опираясь на материал, представленный в реферате и web-статье, создать буклет или бюллетень по теме исследования согласно указанным рекоменда-

циям. Выложить презентацию в сервисах интернета и встроить в сайт проекта.

**МАО**: комментирование буклета (бюллетеня) сокурсниками. Каждый студент должен прокомментировать не менее 2-х работ.

**Лабораторная работа № 7.** Создание материалов поддержки (2 час.).

Опираясь на материал, представленный в реферате и web-статье, а также на дополнительно найденный материал, подготовить какой-либо дидактический или методический материал, используя предложенные сервисы для их создания: on-line презентацию, интерактивный плакат, инфографику, ленту времени. Встроить этот материал в сайт проекта.

**Лабораторная работа № 8.** Создание оценочных материалов (2 час.)

Опираясь на весь материал исследования, создать оценочный материал (тест, кроссворд) либо для детей, либо для студентов по материалам проекта. Возможен вариант создания анкеты или опросного листа для родителей. Встроить разработанный материал в сайт проекта.

**Лабораторная работа № 9.** Создание коллективной презентации (2 час.)

**МАО**: Добавление по 2 два слайда по своей теме в коллективную on-line презентацию (prezi или google) (кто-то из студентов создает и дает доступ на редактирование другим). Ответы на вопросы выходной анкеты. Подведение итогов.

# **III. Учебно-методическое обеспечение самостоятельной работы обучающихся**

Учебно-методическое обеспечение самостоятельной работы обучающихся по дисциплине «Информационные технологии в образовании» представлено в Приложении 1 и включает в себя:

 план-график выполнения самостоятельной работы по дисциплине, в том числе примерные нормы времени на выполнение по каждому заданию;

• характеристика заданий для самостоятельной работы обучающихся и методические рекомендации по их выполнению;

• требования оформлению результатов  $\bf K$ представлению  $\mathbf{M}$ самостоятельной работы;

• критерии оценки выполнения самостоятельной работы.

| $N_{\Omega}$ | Контролир              |        | Коды и этапы формирования компетенций |                          | Оценочные средства |               |
|--------------|------------------------|--------|---------------------------------------|--------------------------|--------------------|---------------|
| $\Pi$        | уемые                  |        |                                       |                          | текущий            | промежуточная |
| п            | темы                   |        |                                       |                          | контроль           | аттестация    |
|              | дисциплин              |        |                                       |                          |                    |               |
|              | ы                      |        |                                       |                          |                    |               |
| $\mathbf{1}$ | Визитная               |        |                                       | Знает -                  | Устный             | Вопросы 1-15  |
|              | карточка               |        |                                       | основные пара-           | опрос              | к зачету      |
|              | $(\Pi.p. N2 1)$        |        |                                       | метры оформ-             | $(VO-1)$           | Устный опрос  |
|              |                        |        |                                       | ления докумен-           |                    | $(YO-1)$      |
|              |                        |        |                                       | тов, дидактиче-          |                    |               |
|              |                        |        |                                       | ских и методи-           |                    |               |
|              | Реферат                |        |                                       | ческих материа-          |                    |               |
|              | $(\Pi.p. N2 3)$        |        |                                       | лов посредст-            |                    |               |
|              |                        |        |                                       | вом применения           |                    |               |
|              |                        |        |                                       | различных ин-            |                    |               |
|              | Веб-статья             |        |                                       | формационных             |                    |               |
|              | $(\Pi.p. N2 4)$        |        |                                       | технологий               |                    |               |
|              |                        |        |                                       |                          |                    |               |
|              |                        |        | Готовность к                          | Умеет-<br>нахо-          | Лабора-            | Вопросы 1-15  |
|              |                        |        | профессиональ-                        | информа-<br>ДИТЬ         | торные             | к зачету      |
|              | Презента-<br>ция (Л.р. |        | ной деятельности                      | цию в сети Ин-           | работы             | Устный опрос  |
|              | $N_2$ 5)               |        | в соответствии с                      | тернет.                  | $($ $\Pi$ P-6 $)$  | $(VO-1)$      |
|              |                        | OIIK-4 |                                       | Умеет грамотно           |                    |               |
|              |                        |        | нормативными                          | оформлять до-            |                    |               |
|              | Публика-               |        | правовыми акта-<br>ми в сфере обра-   | кументы, дидак-          |                    |               |
|              | ция (Л.р.              |        | зования                               | тические и ме-           |                    |               |
|              | $N_2$ 6)               |        |                                       | тодические ма-           |                    |               |
|              |                        |        |                                       | териалы по-              |                    |               |
|              |                        |        |                                       | средством при-           |                    |               |
|              |                        |        |                                       | менения раз-             |                    |               |
|              | Материа-               |        |                                       | личных инфор-            |                    |               |
|              | лы под-                |        |                                       | мационных тех-           |                    |               |
|              | держки<br>(Л.р. № 7    |        |                                       | нологий                  |                    |               |
|              |                        |        |                                       | Владеет - прие-          | Лабора-            | Вопросы 1-15  |
|              |                        |        |                                       | мами критиче-            | торные             | к зачету      |
|              |                        |        |                                       | ского анализа            | работы             | Устный опрос  |
|              | Оценоч-                |        |                                       | найденной ин-            | $(HP-6)$           | $(VO-1)$      |
|              | ные мате-              |        |                                       | формации,                |                    |               |
|              | риалы                  |        |                                       | приемами эф-             |                    |               |
|              | $(\Pi.p. N2 8)$        |        |                                       | <i><b>фективного</b></i> |                    |               |

IV. Контроль достижения целей курса

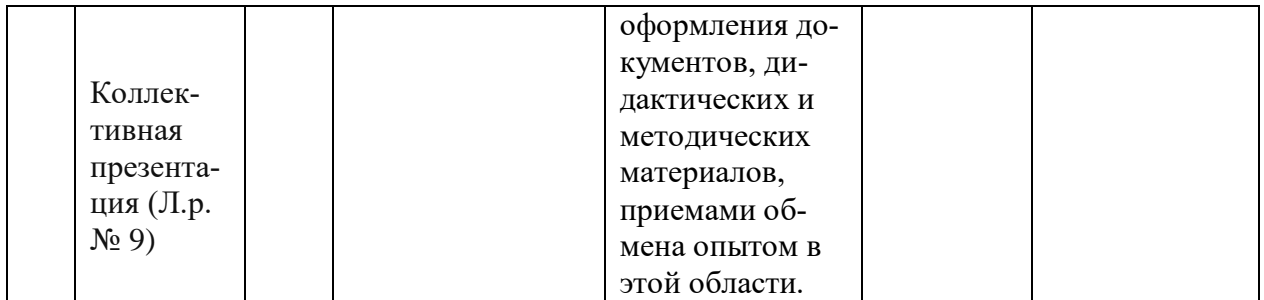

Типовые контрольные задания, методические материалы, определяющие процедуры оценивания знаний, умений и навыков и (или) опыта деятельности, а также критерии и показатели, необходимые для оценки знаний, умений, навыков и характеризующие этапы формирования компетенций в процессе освоения образовательной программы, представлены в Приложении 2.

# **V. СПИСОК УЧЕБНОЙ ЛИТЕРАТУРЫ И ИНФОРМАЦИОННО-МЕТОДИЧЕСКОЕ ОБЕСПЕЧЕНИЕ ДИСЦИПЛИНЫ**

#### **Основная литература**

#### *(электронные и печатные издания)*

1. Информационные технологии в образовании: лабораторный практикум : учебное пособие / И. Н. Власова, М. Л. Лурье, И. В. Мусихина, А. Н. Худякова. — Пермь : Пермский государственный гуманитарнопедагогический университет, 2015. — 100 c. — ISBN 2227-8397. — Текст : электронный // Электронно-библиотечная система IPR BOOKS : [сайт]. — URL:<http://www.iprbookshop.ru/70624.html>

2. Информационные технологии в образовании [Электронный ресурс]: учебное пособие/ — Электрон. текстовые данные.— Ставрополь: Северо-Кавказский федеральный университет, 2014.— 102 c. [http://www.iprbookshop.ru/62937.htm](http://www.iprbookshop.ru/62937.html)l - ЭБС «IPRbooks»/

3. Информационные технологии в образовании : учебное пособие / составители В. В. Журавлев. — Ставрополь : Северо-Кавказский федеральный университет, 2014. — 102 c. — ISBN 2227-8397. — Текст : электронный // Электронно-библиотечная система IPR BOOKS : [сайт]. — URL:

# **Дополнительная литература** *(печатные и электронные издания)*

1. Трайнев, В.А., Теплишев, В.Ю, Трайнев, И.В., Новые технологии информационной связи в области образования. [Электронный ресурс] - 2-е изд. - М:. Изд. "Дашков и К". 2013. - 320 с.

<http://znanium.com/bookread2.php?book=430429>

2. Захарова, И.Г. Информационные технологии в образовании : учебное пособие для вузов по педагогическим специальностям. – М.: Академия, 2010 – 189с. Научная библиотека ДВФУ. <http://lib.dvfu.ru:8080/lib/item?id=chamo:290907&theme=FEFU>

3. Панюкова, С.В. Использование информационных и коммуникационных технологий в образовании: учебное пособие для вузов. – М.: Академия, 2010 – 222с. Научная библиотека ДВФУ. <http://lib.dvfu.ru:8080/lib/item?id=chamo:291049&theme=FEFU>

# **Перечень ресурсов информационно-телекоммуникационной сети «Интернет»**

1. Саммит преподавателей Google, Владивосток (14-15 ноября 2014 г.). Раздел Google-мастерская.<https://sites.google.com/a/digicamp.ru/vladivostok/>

2. Создание образовательных веб-ресурсов с использованием технологического инструментария Google Sites: Учебно-практическое пособие[.https://drive.google.com/file/d/0Bw8qUC8mPMLqd2ZGUUN5RHRHZGc/vie](https://drive.google.com/file/d/0Bw8qUC8mPMLqd2ZGUUN5RHRHZGc/view) [w](https://drive.google.com/file/d/0Bw8qUC8mPMLqd2ZGUUN5RHRHZGc/view)

3. Требования к оформлению презентаций. Оформление слайдов. <http://www.rostov-gorod.ru/?ID=14632>

4. Книга Алексея Каптерева «Мастерство презентаций». М., 2012. <https://goo.gl/ykeIZk>

5. Мастер-класс «Компрессия текста». http://goo.gl/huyg90

# Перечень информационных технологий и программного обеспечения

 $1_{\cdot}$ Операционная система Windows XP (или выше).

 $2^{1}$ Пакет Microsoft Office 2003 (или выше), включающий в себя MS Word, MS Excel, MS PowerPoint.

 $3<sub>1</sub>$ Браузер GoogleChrome актуальной версии.

#### VI. Методические указания по освоению дисциплины

Курс лабораторных работ рассчитан на 9 аудиторных занятий.

Задания к лабораторным работам выложены в открытом доступе на LMSBlackboard и на сайте проекта (основанного на шаблоне), что дает возможность дистанционного выполнения лабораторных работ в случае пропуска аудиторного занятия.

Там же выложены и задания для самостоятельной работы. Очередное задание самостоятельной работы выполняется после выполнения заданий текущей лабораторной работы, т.к. оно логически связано с материалом заданий лабораторной работы.

Результаты выполнения заданий публикуются на этом же google-сайте. Просмотр выполненных сокурсниками работ обязателен, как обязательно и комментирование этих работ - это позволяет обмениваться новыми идеями и решениями.

В курсе практических работ предусмотрены задания для групповой работы: создание совместных коллекций закладок по темам, совместное обсуждение документов с использованием возможностей Google. Среды для группового взаимодействия позволяют организовать совместную работу в любое удобное для членов групп время с использованием персональных (домашних) компьютеров.

Созданные коллекции ссылок на Diigo.com, а также созданный googleсайт могут быть использованы после окончания обучения на курсе для соз-

дания индивидуального и группового портфолио. Навыки работы с социальными сервисами будут полезны при написании рефератов, курсовых работ выпускной квалификационной работы.

| $N_2$<br>$\pi/\pi$ | Наименование предмета, дис-<br>циплины (модуля) в соответ-<br>ствии с учебным планом | Наименование оборудованных учебных<br>кабинетов, объектов для проведения<br>практических занятий с перечнем основ-<br>ного оборудования                                                  | Адрес (местоположение)<br>бных кабинетов, объектов для<br>ведения практических занятий,<br>ектов физической культуры и<br>спорта<br>(с указанием номера помеще-<br>ния) |
|--------------------|--------------------------------------------------------------------------------------|----------------------------------------------------------------------------------------------------|----------------------------------------------------------------------------------------------------|
|                    | 2                                                                                    | 3                                                                                                    | 4                                                                                                    |
| 3                  | «Информационные техноло-<br>гии в образовании»                                       | Лекционная аудитория:<br>Ноутбук LenovoThinkPadX121e;<br>ИБП $-1$ шт;<br>Настенный экран Projecta<br>Мультимедийный проекторЕрsonEB-<br>X7                                               | 692508, г. Уссурийск<br>ул. Некрасова, 35, ауд. 342                                                                                                    |
|                    |                                                                                      | Компьютерный класс:<br>ПроцессорIntel® Pentium® G640 с гра-<br>фической картой Intel; HD (2,80 ГГц, 3<br>МБ кэш-памяти, 2 ядра);<br>Моноблоки - 12 шт;<br>ПринтерHPLaserJet 1200 - 1шт.; | 692508, г. Уссурийск, ул. Не-<br>красова, 35, ауд. 459.                                                                                                    |

**VII. Материально-техническое обеспечение дисциплины**

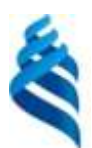

# МИНИСТЕРСТВО ОБРАЗОВАНИЯ И НАУКИ РОССИЙСКОЙ ФЕДЕРАЦИИ

Федеральное государственное автономное образовательное учреждение высшего профессионального образования

**«Дальневосточный федеральный университет»**

(ДВФУ)

**Школа педагогики**

# **УЧЕБНО-МЕТОДИЧЕСКОЕ ОБЕСПЕЧЕНИЕ САМОСТОЯТЕЛЬНОЙ РАБОТЫ ОБУЧАЮЩИХСЯ**

### **по дисциплине «Информационные технологии в образовании»**

Направление подготовки 44.03.05 Педагогическое образование Профиль «Иностранный язык (английский) и Иностранный язык (немецкий)» **Форма подготовки очная**

> **Уссурийск 2016**

# **Методические указания к выполнению заданий для самостоятель-**

#### **ной работы**

Самостоятельная работа является неотъемлемой частью курса. После выполнения заданий каждого практического занятия выполняется соответствующее самостоятельное задание, например, после заданий практического занятия №1 следует выполнить задание для самостоятельной работы 1. Самостоятельная работа позволяет не только закрепить навыки, полученные в ходе выполнения заданий практического занятия, но и подготовиться к выполнению заданий предстоящего практического занятия. Таким образом, только регулярное выполнение заданий для самостоятельной работы гарантирует успешность освоения практического практикума по дисциплине.

| $N_2$<br>$\Pi/\Pi$ | Дата/сроки<br>выполнения<br>(ауд. работа -<br>блоком (в начале<br>семестра или после<br>окончания<br>лекционного<br>блока) / 1 раз в 2<br>недели) | Вид самостоятельной работы                                                                                         | Примерные<br>нормы<br>времени на<br>выполнение | Форма контроля                                     |
|--------------------|----------------------------------------------------------------------------------------------------|----------------------------------------------------------------------------------------------------|------------------------------------------------|----------------------------------------------------|
| 1                  | 1 (10) неделя / 1-2<br>неделя                                                                                                    | Регистрация на сервисе хранения<br>закладок. Создание коллекции<br>закладок по теме «Сервисы<br>Google»            | $\overline{c}$                                 | Выборочная проверка<br>коллекции закладок          |
| $\overline{2}$     | 2 (11) неделя / 3-4<br>неделя                                                                                                    | Создание коллекции закладок по<br>теме своего исследования.<br>Начало работы над рефератом (в<br>google-документе) | $\overline{4}$                                 | Выборочная проверка<br>коллекции закладок          |
| 3                  | 3 (12) неделя / 5-6<br>неделя                                                                                                    | Доработка реферата по теме<br>своего исследования                                                                  | 6                                              | Проверка реферата                                  |
| $\overline{4}$     | 4 (13) неделя / 7-8<br>неделя                                                                                                    | Доработка web-статьи по теме<br>своего исследования                                                                | $\overline{4}$                                 | Проверка web-статьи                                |
| 5                  | 5 (14) неделя / 9-10<br>неделя                                                                                                    | Доработка презентации по теме<br>своего исследования                                                               | $\overline{4}$                                 | Проверка презентации                               |
| 6                  | 6 (15) неделя / 11-<br>12 неделя                                                                                                    | Доработка публикации по теме<br>своего исследования                                                                | $\overline{4}$                                 | Проверка публикации                                |
| $\overline{7}$     | 7 (16) неделя / 13-<br>14 неделя                                                                                                    | Доработка материалов<br>поддержки по теме своего<br>исследования                                                   | 4                                              | Проверка<br>разработанного<br>материала поддержки  |
| 8                  | 8 (17) неделя / 15-<br>16 неделя                                                                                                    | Доработка оценочных<br>материалов по теме своего<br>исследования                                                   | $\overline{4}$                                 | Проверка<br>разработанного<br>оценочного материала |
| 9                  | 9 (18) неделя / 17-<br>18 неделя                                                                                                    | Доработка коллективной<br>презентации по теме проекта.<br>Подготовка в заключительному                             | $\overline{4}$                                 | Проверка<br>коллективной<br>презентации            |

**План-график выполнения самостоятельной работы по дисциплине**

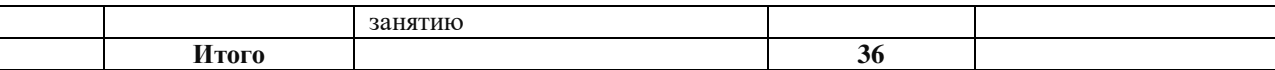

# 1. Характеристика заданий для самостоятельной работы обучающихся и методические указания к их выполнению.

Самостоятельная работа является неотъемлемой частью курса. После выполнения заданий каждойлабораторной работы выполняется соответствующее самостоятельное задание к ней, например, после заданий лабораторной работы №1 следует выполнить задание для самостоятельной работы №1. Каждое задание содержит, кроме самого задания, требования к его выполнению и оформлению, контрольные вопросы для самоконтроля и список литературы. Самостоятельная работа позволяет не только закрепить навыки, полученные в ходе выполнения лабораторной работы, но и подготовиться к выполнению заданий слебующейлабораторной работы. Таким образом, только регулярное выполнение заданий для самостоятельной работы гарантирует успешность освоения лабораторного практикума по дисциплине.

# Задания для самостоятельной работы и требования к оформлению результатов

Задание для самостоятельной работы 1 (после Л.р. № 1)

Регистрация на сервисе хранения закладок. Создание коллекции закладок по теме «Сервисы для хранения закладок» (2 часа).

Зайдите в «Diigo». Зарегистрируйтесь на сервисе и создайте коллекцию закладок по теме «Сервисы google».

**Требования к коллекции:** количество закладок – 6; к каждой закладке добавить не менее 4 тегов и подробный комментарий. Статьи должны содержать следующую информацию: назначение сервисов, возможности сервисов.

Вопросы:

1. Нужен ли сервис хранения интернет закладок и если да, то какой?

2. Какие проблемы позволяет решить использование сервиса хранения закладок?

### 3. Как сохранить закладку в Diigo?

### **Рекомендуемая литература по теме:**

### **Основная литература:**

<http://www.iprbookshop.ru/10924.html> Киселев Г.М., Бочкова Р.В., Информационные технологии в педагогическом образовании: Учебное пособие. – М: Дашков и К, 2012. – 308 с.

### **Дополнительная литература**:

[http://e.lanbook.com/books/element.php?pl1\\_cid=25&pl1\\_id=5573](http://e.lanbook.com/books/element.php?pl1_cid=25&pl1_id=5573) Лебедева

М.Б. Интеграция педагогических и информационных технологий в работе преподавателя профессиональной школы: Учебно-методическое пособие. – Спб: РГПУ им. А.И.Герцена, – 2011. – 50 с.

**Задание для самостоятельной работы 2** (после Л.р. № 2).

### **Создание коллекции закладок по теме своего исследования** (4 часа)

Продолжить работу, начатую при выполнении заданий практического занятия № 2 – поиск ресурсов по теме исследования и фиксация ссылок на них в сервисе diigo.com.

### **Требования к ссылкам (закладкам):**

1. Закладки должны поддерживать план реферата, разработанный совместно на занятии.

2. Количество ссылок:

a. на теоретический материал не менее 10,

b. на графический материал – не менее 5,

c. на видео – не менее 5.

3. К каждой закладке добавить не менее 3 тегов и комментарий.

Используя найденный материал, начать создание реферата по теме своего исследования (в google-доекументе).

**Задание для самостоятельной работы 3** (после Л.р. № 3).

# **Доработка реферата потеме своего исследования** (6 часов)

**Требования к реферату**: объем 6-10 стр., наличие строгой структуры: содержание, введение, параграфы, вывод, список использованных ресурсов.

Рисунки для оформления статьи сохранить в графическом формате отдельно. Заголовок статьи сформулировать самостоятельно. Текст статьи оформить в текстовом процессоре Word согласно требованиям к оформлению письменных работ.

### **Рекомендуемая литература по теме:**

### **Интернет-ресурсы**

1. Саммит преподавателей Google, Владивосток (14-15 ноября 2014 г.). Раздел Google-мастерская.<https://sites.google.com/a/digicamp.ru/vladivostok/>

2. Требования к оформлению письменных работ, выполняемых студентами и слушателями ДВФУ. Владивосток, 2012.<https://goo.gl/grASbT>

**Задание для самостоятельной работы 4** (после Л.р. № 4).

# **Доработка web-статьи потеме своего исследования** (4 часа)

Закончить создание и форматирование web-статьи по теме своего исследования согласно требованиям:

- 1. Объем web-статьи 3-4 экранные страницы:
	- шрифт обычный,
	- размер шрифта основного текста 12 пт,
	- размер шрифта заголовков 16 пт.
	- выравнивание (для всего текста по левому краю).
- 2. Вставьте рисунки в вашу веб-статью.
- 3. Список источников сделать как список «спрятанных» ссылок.

### **Рекомендуемая литература по теме:**

# **Интернет-ресурсы**

1. Саммит преподавателей Google, Владивосток (14-15 ноября 2014 г.). Раздел Google-мастерская.<https://sites.google.com/a/digicamp.ru/vladivostok/>

2. Создание образовательных веб-ресурсов с использованием технологического инструментария Google Sites: Учебно-практическое пособие. Самара, 2012.<https://goo.gl/auFXOG>

# **Задание для самостоятельной работы 5** (после Л.р. № 5).

**Доработка презентации потеме своего исследования** (4 часа)

Закончить создание и оформление презентации по теме своего исследования согласно требованиям:

- 1. Объем презентации не менее 15 слайдов.
- 2. Основные моменты, которые отражаются в презентации:
	- a. Тема исследования, автор
	- b. Формулировка проблемы исследования
	- c. Цель исследования
	- d. Задачи исследования (как шаги для достижения поставленной цели).
	- e. Методика исследования (если необходимо)
	- f. Ход исследования
	- g. Результаты исследования
	- h. Выводы
	- i. Список ресурсов (источников)[\(Правовые аспекты использова](http://www.google.com/url?q=http%3A%2F%2Fwww.tgl.net.ru%2Fwiki%2Findex.php%2F%25D0%259F%25D1%2580%25D0%25B0%25D0%25B2%25D0%25BE%25D0%25B2%25D1%258B%25D0%25B5_%25D0%25B0%25D1%2581%25D0%25BF%25D0%25B5%25D0%25BA%25D1%2582%25D1%258B_%25D0%25B8%25D1%2581%25D0%25BF%25D0%25BE%25D0%25BB%25D1%258C%25D0%25B7%25D0%25BE%25D0%25B2%25D0%25B0%25D0%25BD%25D0%25B8%25D1%258F_%25D0%2598%25D0%25BD%25D1%2582%25D0%25B5%25D1%2580%25D0%25BD%25D0%25B5%25D1%2582-%25D1%2580%25D0%25B5%25D1%2581%25D1%2583%25D1%2580%25D1%2581%25D0%25BE%25D0%25B2&sa=D&sntz=1&usg=AFrqEzff0MOPPW8qce3dwQNwqGlMerkXhw)[ния Интернет-ресурсов\)](http://www.google.com/url?q=http%3A%2F%2Fwww.tgl.net.ru%2Fwiki%2Findex.php%2F%25D0%259F%25D1%2580%25D0%25B0%25D0%25B2%25D0%25BE%25D0%25B2%25D1%258B%25D0%25B5_%25D0%25B0%25D1%2581%25D0%25BF%25D0%25B5%25D0%25BA%25D1%2582%25D1%258B_%25D0%25B8%25D1%2581%25D0%25BF%25D0%25BE%25D0%25BB%25D1%258C%25D0%25B7%25D0%25BE%25D0%25B2%25D0%25B0%25D0%25BD%25D0%25B8%25D1%258F_%25D0%2598%25D0%25BD%25D1%2582%25D0%25B5%25D1%2580%25D0%25BD%25D0%25B5%25D1%2582-%25D1%2580%25D0%25B5%25D1%2581%25D1%2583%25D1%2580%25D1%2581%25D0%25BE%25D0%25B2&sa=D&sntz=1&usg=AFrqEzff0MOPPW8qce3dwQNwqGlMerkXhw)

### **Рекомендуемая литература по теме:**

### **Интернет-ресурсы**

1. Требования к оформлению презентаций. Оформление слайдов. <http://www.rostov-gorod.ru/?ID=14632>

2. Книга Алексея Каптерева «Мастерство презентаций». М., 2012. <https://goo.gl/ykeIZk>

3. Мастер-класс «Компрессия текста».<http://goo.gl/huyg90>

**Задание для самостоятельной работы 6** (после Л.р. № 6).

### **Доработка публикации по теме исследования (**4 часа)

Закончить создание и оформление публикации по теме своего исследования согласно требованиям:

1. На титульном листе (колонке) разместить логотип ДВФУ, название публикации (буклета), данные автора.

2. Содержание информации – согласно плана.

3. **Оформление публикации**: шрифт для текста публикации 10-12 пт., заголовки – до 14 пт. полужирное начертание; выравнивание – лучше по ширине с отступом  $(0, 5-1)$  см).

4. Наличие картинок.

#### **Рекомендуемая литература по теме:**

#### **Основная литература:**

<http://goo.gl/5rtrxc> Федотова Е. Л., Федотов А. А., Информационные технологии в науке и образовании: Учебное пособие – М.: ИД ФОРУМ: НИЦ ИНФРА-М, 2013. – 336 с

#### **Дополнительная литература**:

[http://e.lanbook.com/books/element.php?pl1\\_cid=25&pl1\\_id=5573](http://e.lanbook.com/books/element.php?pl1_cid=25&pl1_id=5573) Лебедева М.Б. Интеграция педагогических и информационных технологий в работе преподавателя профессиональной школы: Учебно-методическое пособие.- Спб: РГПУ им. А.И.Герцена, – 2011. – 50 с.

### **Задание для самостоятельной работы 7** (после Л.р. № 7).

#### **Доработка материалов поддержки** (4 часа)

Закончить создание и оформление материалов поддержки по теме своего исследования согласно требованиям:

- 1. Соответствие теме исследования.
- 2. Отражается не менее 10 фактов, заданий и т.д.
- 3. Аккуратность в расположении материала.

**Задание для самостоятельной работы 8** (после лаб. раб. № 8).

### **Доработка оценочных материалов по своей теме** (4 часа)

Доработайте оценочный материал, который Вы начали разрабатывать ранее. Встройте его в сайт проекта. Прокомментируйте 2 оценочных материала, созданные сокурсниками.

### **Задание для самостоятельной работы 9** (после лаб. раб. № 9).

### **Создание коллективной презентации по теме проекта**(4 часа)

Закончить создание и оформление слайдов в коллективной презентации по теме своего исследования согласно требованиям: единый стиль презентации, отсутствие незначимой информации, аккуратное и корректное расположение материала, наличие картинок.

#### 2. Критерии оценки выполнения заданий самостоятельной работы:

- уровень освоения учебного материала;

- уровень умения использовать теоретические знания при выполнении заданий;

- уровень умения использовать электронные образовательные ресурсы;

- обоснованность и логичность ответов на контрольные вопросы;

- оформление заданий в соответствии с указаниями в них и в лабораторных работах;

- уровень самостоятельности студента.

Качество выполнения заданий проверяется текущим контролем преподавателя. Это и проверка созданных документов и программных продуктов. Все задания должны быть выполнены для получения зачета по дисциплине.

Максимальное количествобаллов по каждому виду задания студент получает, если:

-обстоятельно с достаточной полнотой излагает соответствующую тему;

- дает правильные формулировки, точные определения, понятия терми-HOB;

-правильно отвечает на дополнительные вопросы преподавателя, имеющие целью выяснить степень понимания студентом данного материала.

70-89% от максимального количества баллов студент получает, если:

-неполно 70-89% от максимального количества баллов студент получает, если:

- неполно (не менее 70 % от полного), но правильно изложено задание;

-при изложении былидопущены 1-2 несущественные ошибки, которые он исправляет после замечанияпреподавателя;

- дает правильные формулировки, точные определения, понятиятерми-HOB;

-может обосновать свой ответ, привести необходимые примеры;

-правильно отвечает на дополнительные вопросы преподавателя, имеющие целью выяснить степень понимания студентом данного материала.

#### **50-69 % от максимальногоколичества баллов** студент получает, если:

- неполно (не менее 50 % от полного), но правильно изложено задание;

- при изложениидопущена 1 существенная ошибка;

- знает и понимает основные положения даннойтемы, но допускает неточности в формулировки понятий; излагает выполнение

- задания недостаточно логично и последовательно; затрудняется при ответах навопросы преподавателя.

**49 % и менее от максимального количества** баллов студент получает, если:

- неполно (менее 50 % от полного) изложено задание; при изложении были допущены существенные ошибки.

**В «0» баллов** преподаватель вправе оценить выполнение студентом задание,если оно не удовлетворяет требованиям, установленным преподавателем к данному виду работу.

Сумма полученных баллов по всем видам заданий составляет рейтинговыйпоказатель студента. Рейтинговый показатель влияет на выставление итоговойоценки по результатам изучения дисциплины.

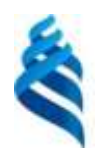

МИНИСТЕРСТВО ОБРАЗОВАНИЯ И НАУКИ РОССИЙСКОЙ ФЕДЕРАЦИИ

Федеральное государственное автономное образовательное учреждение высшего профессионального образования

**«Дальневосточный федеральный университет»**

(ДВФУ)

**Школа педагогики**

# **ФОНД ОЦЕНОЧНЫХ СРЕДСТВ**

**по дисциплине «Информационные технологии в образовании»**

Направление подготовки 44.03.05 Педагогическое образование Профиль «Иностранный язык (английский) и Иностранный язык (немецкий)» **Форма подготовки очная**

> **Уссурийск 2016**

# Паспорт

# фонда оценочных средств по дисциплине «Информационные технологии в образовании»

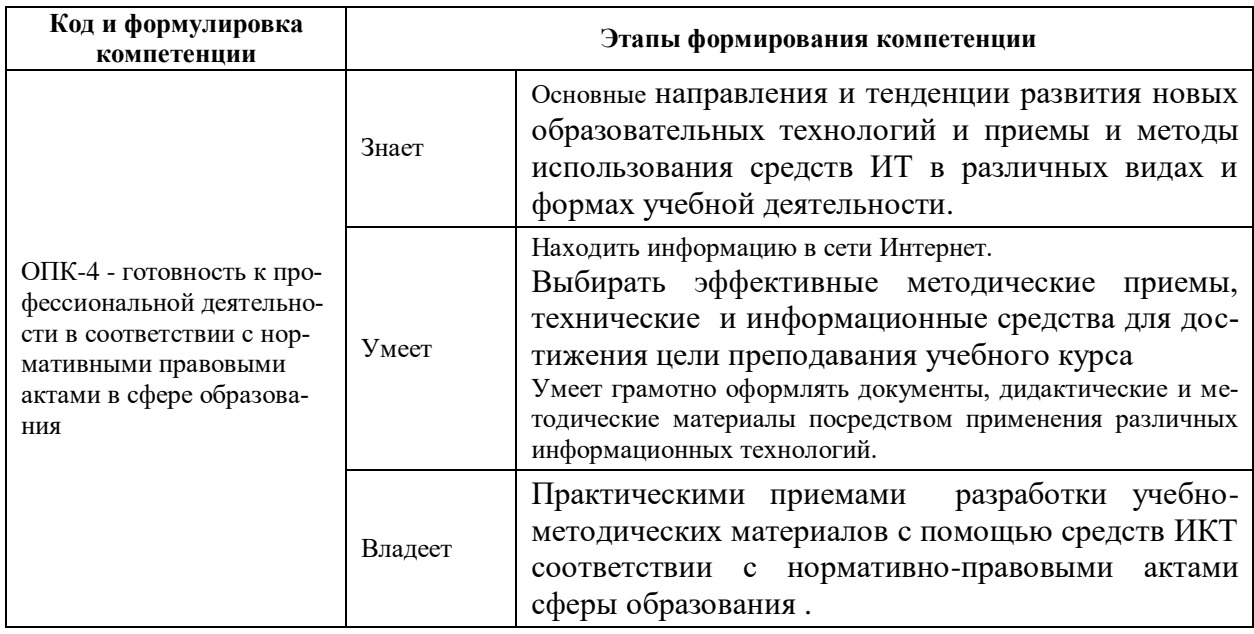

# КОНТРОЛЬ ДОСТИЖЕНИЯ ЦЕЛЕЙ КУРСА

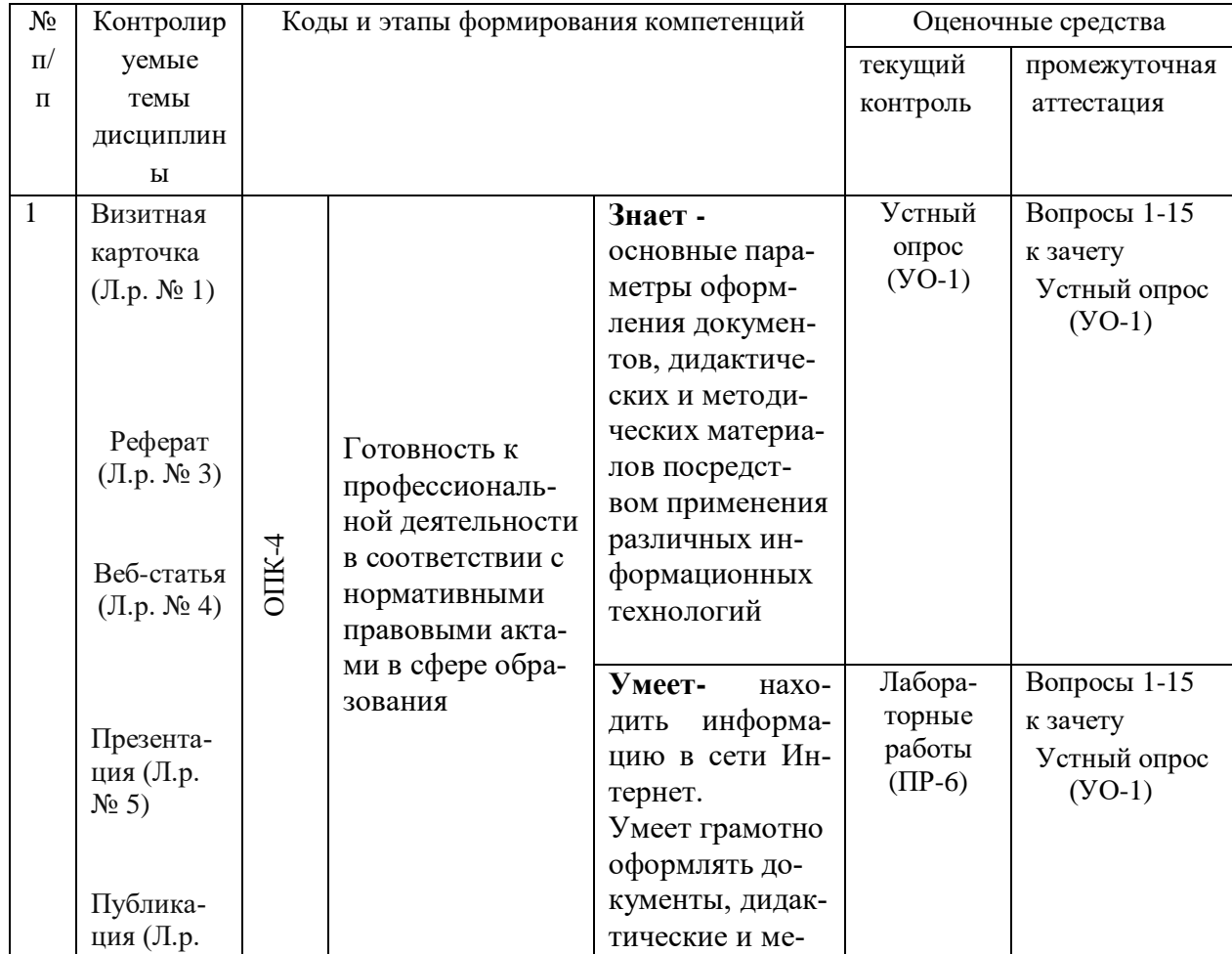

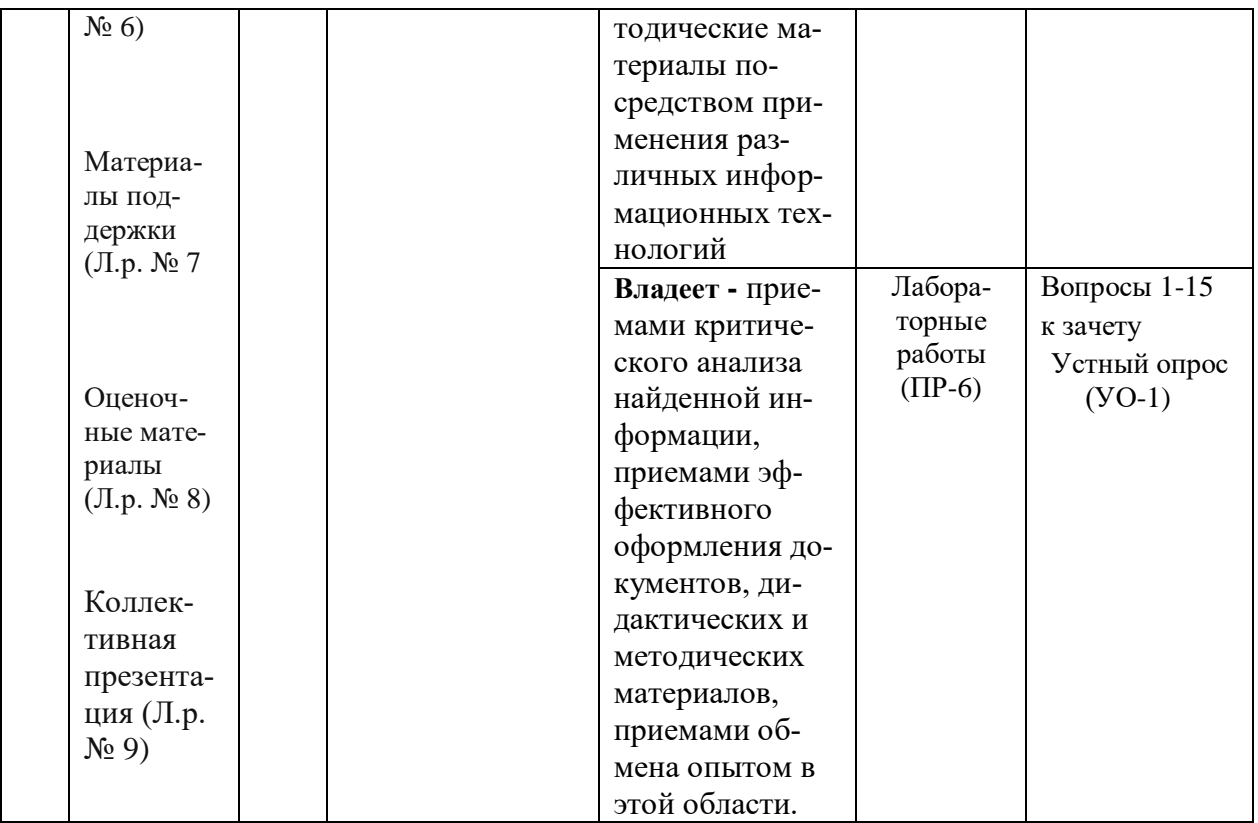

# Шкала оценивания уровня сформированности компетенций

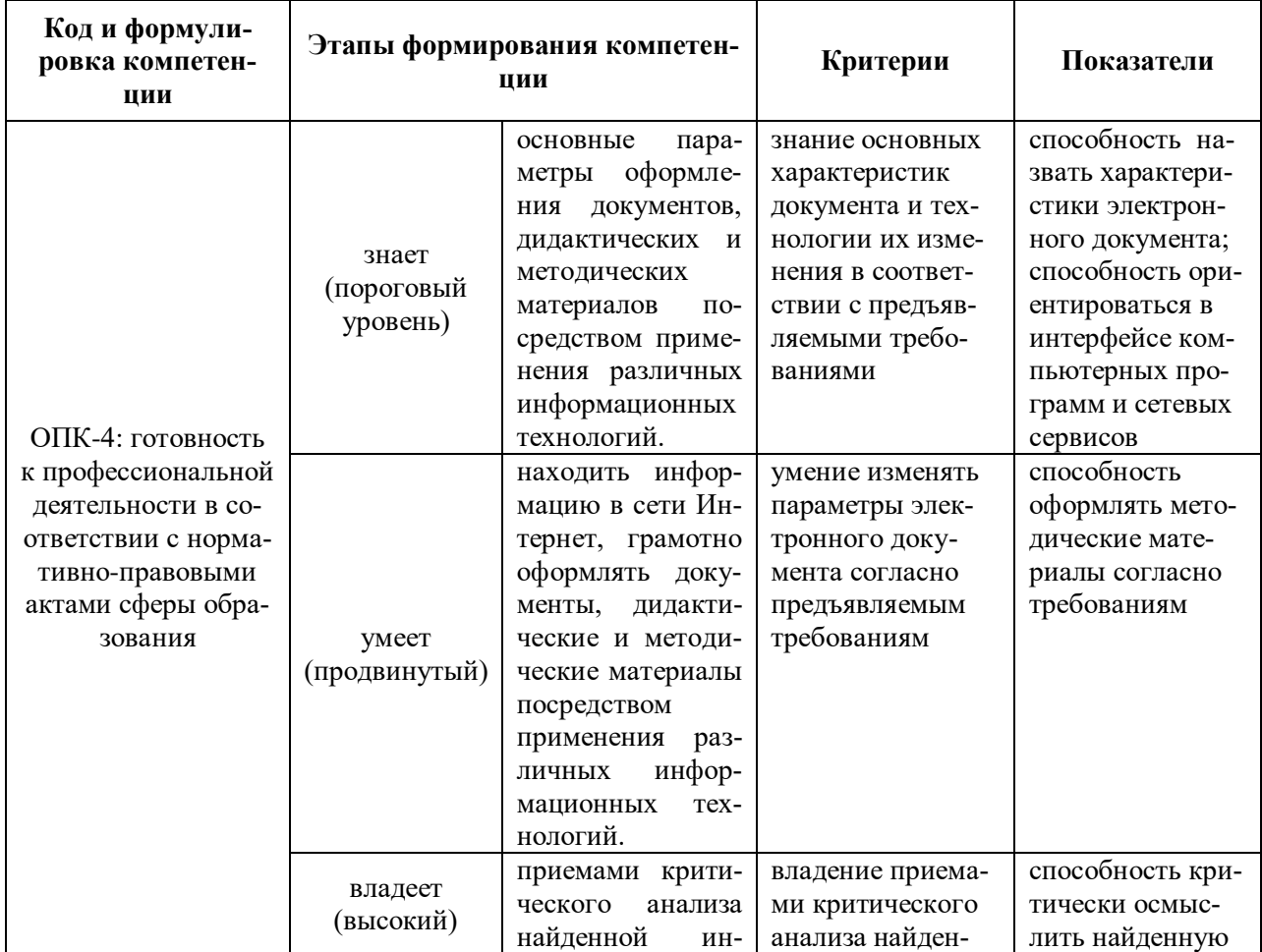

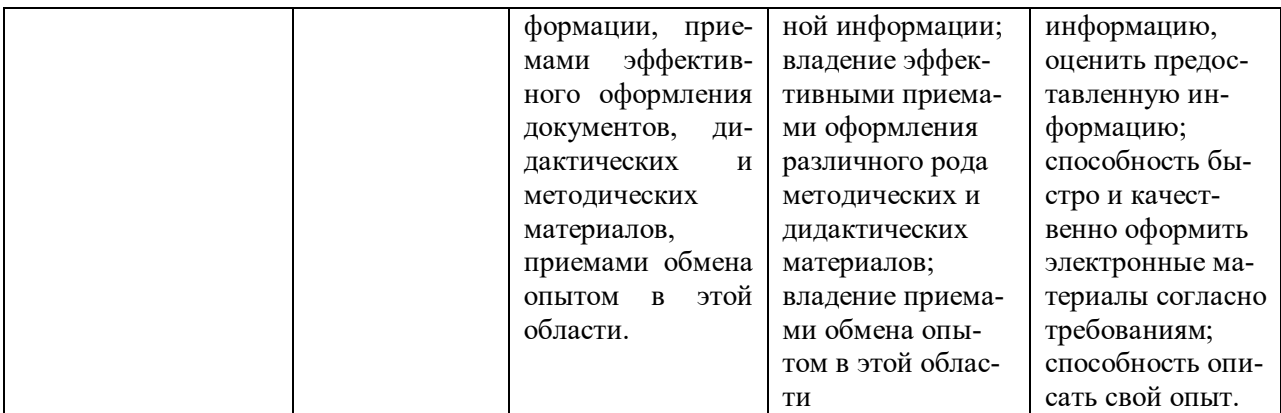

# Методические рекомендации, определяющие процедуры оценивания результатов освоениядисциплины

Текущая аттестация студентов. Текущая аттестация студентов подисциплине «Информационные технологии в образовании» проводится в соответствии слокальными нормативными актами ДВФУ и является обязательной.

Текущая аттестация по дисциплине «Информационные технологии в образовании» проводится в форме контрольных мероприятий:

- выполнения лабораторных работ;

- визуальный контроль выполненных заданий лабораторных работ;

устного опроса по заданию лабораторных работ и контрольным вопросам;

- тестированияпо оцениванию фактическихрезультатов обучения студентов.

Объектами оценивания выступают:

- учебная дисциплина (своевременностьвыполнения лабораторных работ, посещаемость всех видов занятий поаттестуемой дисциплине);

- степень усвоения теоретических знаний;

- уровень овладения практическими умениями и навыками по всемвидам учебной работы;

- результаты самостоятельной работы.

#### **Текущей аттестации подлежат следующие работы студентов:**

- 1. Визитная карточка (Л.р.и сам.раб. № 1)
- 2. Реферат (Л.р. и сам.раб. № 3)
- 3. Веб-статья (Л.р. и сам.раб. № 4)
- 4. Презентация (Л.р. и сам.раб. № 5)
- 5. Публикация (Л.р. и сам.раб. № 6)
- 6. Материалы поддержки (Л.р. и сам.раб. № 7)
- 7. Оценочный материал (Л.р. и сам.раб. № 8)
- 9. Коллективная презентация (Л.р. и сам.раб. № 9)

#### **Оценочные средства для текущей аттестации**

#### **1. Визитная карточка**

Требования к содержанию визитной карточки: наличие фотографии, общей информации (ФИО, вуз, направление подготовки).

#### **2. Реферат**

Требования к содержанию реферата: объем 10-15 стр.; наличие введения (1-2 небольших абзаца, в которых раскрываются актуальность выбранной темы и краткое содержание реферата), основной части, заключения (1-2 абзаца), список источников (литературы).

Требования к форматированию: Шрифт: весь текст – Times New Roman, 14 пт; название статьи – полужирным начертанием; Абзацы: весь текст: междустрочный интервал – 1,5; название (заголовок):полужирное начертание, выравнивание – по центру, отступы слева, справа, первой строки – 0 см; интервал до (абзаца) – 5 пт, после (абзаца) – 15 пт.; основной текст: выравнивание – по ширине, отступы слева, справа – 0 см, первой строки – 1,5 см; интервал до и после (абзаца) – 0 пт; Поля: слева – 3 см, справа – 1 см, сверху – 2 см, снизу – 2 см.; Нумерация страниц: внизу, справа.

Требования соблюдения авторских прав: результат проверки на наличие плагиата.

#### **3. Веб-статья**

Требования к содержанию: объем 5-6 стр. в текстовом формате при стандартном форматировании; наличие строго заданной структуры: содержания, введения, параграфов, вывода, списка использованных ресурсов.

Требования к оформлению: правильное форматирование текста, наличие вставленных картинок (рисунков) и гиперссылок из текста статьи.

#### **4. Презентация**

Требование к содержанию: объем 12-15 слайдов, формат представления информации – тезисный, наличие ссылок на использованные материалы, наличие графики, звука и видео.

#### **5. Публикация**

Требования к содержанию: отражение результата решения одной из задач исследования.

#### **6. Материалы поддержки (Пр.з. и сам.раб. № 7)**

Требования к содержанию: не менее 10 фактов (заданий), корректное расположение текста и графики.

#### **7. Оценочный материал (Пр.з. и сам.раб. № 8)**

Требования к содержанию: не менее 10 вопросов

Технические требования: наличие автоматической проверки правильности ответов.

#### **9. Коллективная презентация (Пр.з. и сам.раб. № 9)**

Требования к содержанию: соответствие теме, отсутствие незначимых слов, аккуратность и корректность в расположении материала.

# Оценочные средства для промежуточной аттестации 1. Тест по дисциплине «Информационные технологии в образовании

1. В группе сервисов для совместного поиска информации лишним яв- $(http://del.icio.us)$ (http://www.swicki.com http://www.rollyo.com, ляется http://google.com, http://del.icio.us).

2. Группа сервисов http://del.icio.us, http://bobrdobr.ru, http://rumarkz.ru, http://memori.ru относится к категории (Социальные закладки)

3. Сайт, позволяющий загружать и просматривать видео в браузере через специальный Flash-плеер называется (Видеохостинг).

4. Сайт, основное содержимое которого – регулярно добавляемые авторские записи и изображения называется (Блог)

5. Сайты с возможностью указать какую-либо информацию о себе (дату рождения, школу, вуз, любимые занятия и другое), по которой страницу пользователя смогут найти другие участники сети называется (Социальные  $c$ <sub>c</sub> $r$  $H$ )

6. Технологии обработки данных, в которых компьютерные ресурсы предоставляются Интернет-пользователю как онлайн-сервис(Облачные технологии)

7. Стандартизированный способ записи адреса ресурса в сети интернет  $(URL – UniversalResourceLocation)$ 

8. Концепция и технология, на основе которой можно быстро создавать и легко поддерживать информационные веб-сайты. Как правило, подобные сайты позволяют дополнять и развивать информационную составляющую сайта любым пользователям (Wiki (или вики)).

9. Учетная запись, содержащая сведения, которые пользователь сообщает о себе некоторой компьютерной системе или Интернет-сайте (Аккаунт).

10. Технология, позволяющая проводить «виртуальную конференцию». Участники видеоконференции могут находиться в разных уголках земли, при условии, что там есть доступ в Интернет (Видеоконференция (вебконференция)).

11. Метка как ключевое слово, в более узком применении идентификатор для категоризации, описания, поиска данных и задания внутренней структуры (Тег)

12. Основным источником информации в Web 2.0 являются (обычные пользователи)

13. Уникальная ссылка на единицу информации, например, на документ, веб-страницу или файл мультимедиа (Гиперссылка).

14. Вспомогательная мини-программа - графический модуль, который размещается в рабочем пространстве соответствующей родительской программы и служит для украшения рабочего пространства, развлечения, решения отдельных рабочих задач или быстрого получения информации из интернета без помощи веб-браузера (Виджет или гаджет).

15. Веб-сервис или программа, позволяющая быстро находить информацию в сети Интернет, в локальной сети или на отдельном компьютере по ключевым словам - запросам (Поисковая машина)

16. Независимо компилируемый программный модуль , динамически подключаемый к основной программе, предназначенный для расширения и/или использования её возможностей (Плаги́н (от англ. plug-in)).

17. Программа для просмотра web-страниц и перехода между ними  $(b)$  (Браузер)

18. Любое информационно значимое наполнение информационного ресурса (например, веб-сайта) – тексты, графика, мультимедиа – вся информация, которую пользователь может загрузить на диск компьютера с соблюдением соответствующих законностей, как правило, только для личного пользования (конте́нт (англ. content - содержимое)).

19. Объединённая в компьютерной сети под одним адресом (доменным именем или IP-адресом) совокупность документов частного лица или организации (Сайт или веб-сайт)

20. Сервис, предоставляющий услуги по хранению файлов online и предоставления доступа к ним (Файловый хостинг).

21. Возможность ветвления текста и связывания фрагментов в единое целое, благодаря системе ссылок называется (Гипертекст)

22. Программа, или веб-сервис для мгновенного обмена сообщениями называется (Мессенджер)

23. Ноутбук, предназначенные для работы в сети, называется (нетбук).

24. Достоинством сервисов web.2.0 является (можно выбрать несколько вариантов):

- $\bullet$  возможность коллективной работы,  $(+)$
- $\bullet$  возможность просмотреть историю изменений,  $(+)$
- $\bullet$  возможность отменить правки,  $(+)$
- отсутствие администраторов.

25. Оборудование, которое применимо в ДОУ (можно выбрать несколько вариантов):

- компьютер  $(+)$
- видеопроектор  $(+)$
- $\bullet$  интерактивная доска  $(+)$
- цифровая мини-лаборатория
- $\bullet$  интерактивный стол  $(+)$

# **Критерий оценки теста по дисциплине**

#### **«Информационные технологии в образовании»**

За ответы на первые 23 вопроса можно получить максимум 23 балла (по 1 баллу за правильных ответ). За 24 и 25 вопрос можно получить максимум 3 и 4 балла соответственно. Итого 30 баллов.

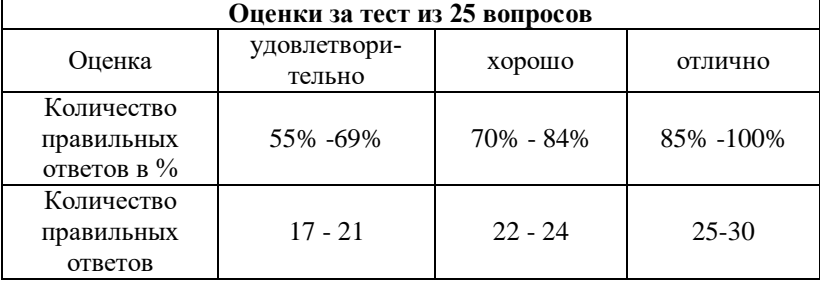

#### **2. Вопросы к зачету«Информационные технологии в образовании»**

1. В чем принципиальное отличие целей современного образования, от целей традиционного (ЗУН-ового образования)?

2. В чем принципиальное отличие образовательных технологий современного образования от технологий традиционного (ЗУНового образования)?

3. В чем принципиальное отличие концепции использования Интернета на этапе Веб 1.0 и Веб 2.0 ?

4. В чем принципиальное отличие веб-технологий на этапе Веб 1.0 и Веб 2.0 ?

5. Какие три принципа реализованы в технологии Вики?

6. Чем отличается Вики-статья от обычной статьи?

7. В каких случаях используют поисковые машины?

8. Какие поисковые машины служат для образовательных целей?

9. На что нужно обращать внимание при оценке качества электронных образовательных материалов?

10. Является ли появление сетевой педагогика следствием развития веб - технологий?

11. Насколько новы принципы и концепции сетевой педагогики по сравнению с классической педагогикой?

12. Существуют ли ограничения в сетевой педагогике?

13. С какой целью организован проект «Время вернуться домой»?

14. Что такое «кирпичики» и «пирожки» в проекте «Время вернуться домой»?

15. Какое максимальное количество различных «инструментов » можно собрать в кейс в проекте «Мой кейс веб 2.0» ?

# **Критерии выставления оценки студенту на зачете по дисциплине «Информационные технологии в образовании»**

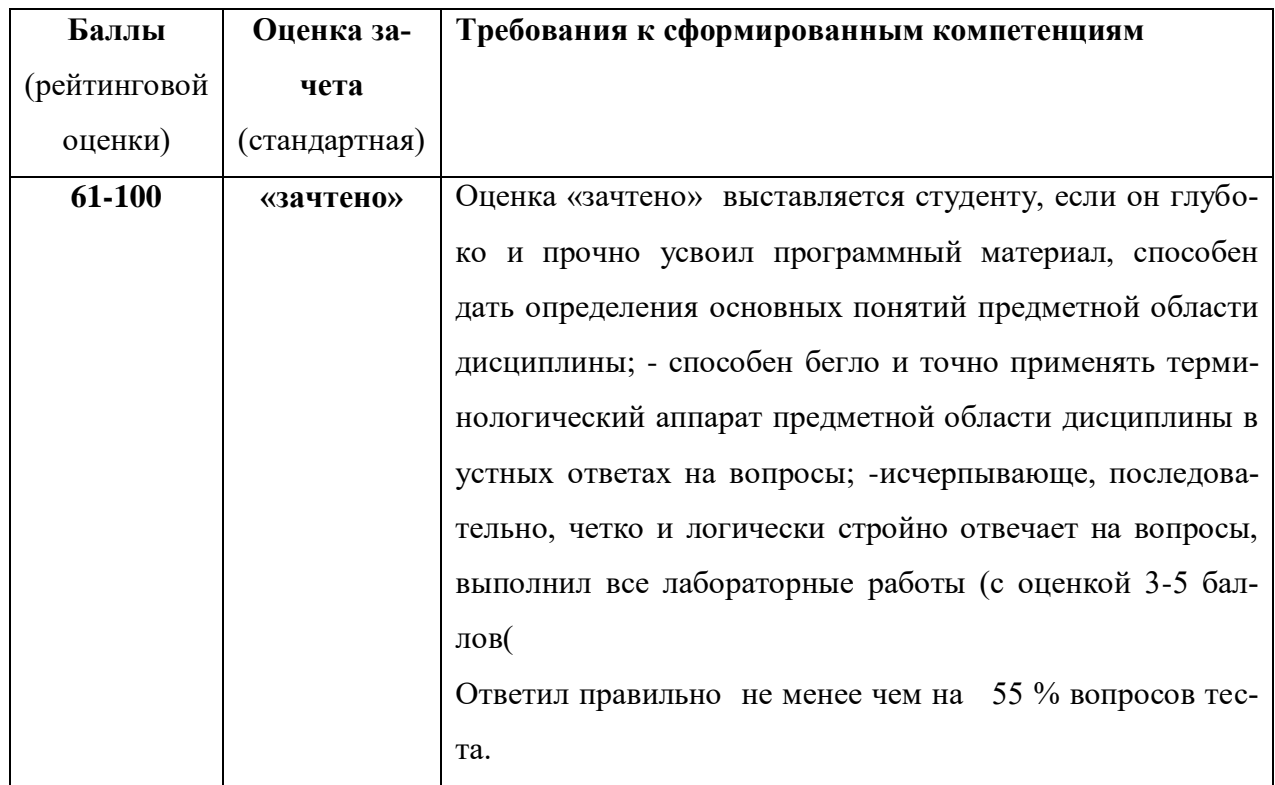